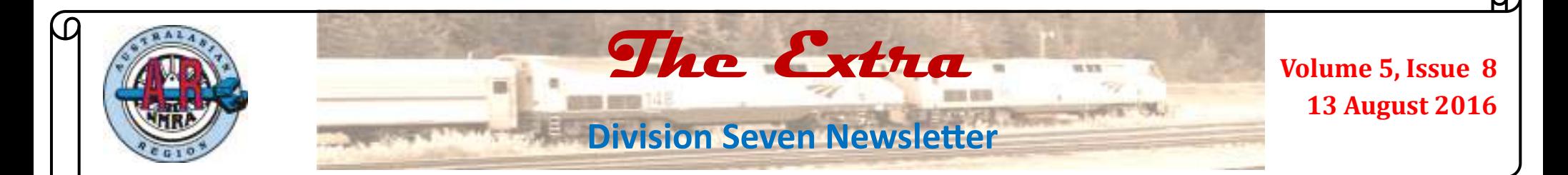

# *From the Editor...*

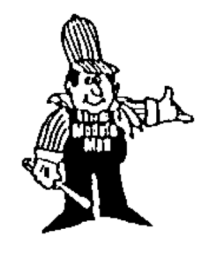

Welcome to the August edition of The Extra for 2016.

 The cold days and nights of winter are really upon us now so it is time to rug up and stay indoors. This is

perfect modelling time so grab one of the many kits you have socked away and get into building it. There is nothing more enjoyable than working on a model in awarm room out of the cold, chilly winds of winter.

Like all magazine editors, I am always desperate for new articles and items of interest. As you can see, this issue is a little light on detail so please send to me any articles, either your own or even good articles found in magazines that you think others would be interested in reading. I am always seeking contributions for *The Extra so please pass contributions to me at* meetings or email them to me at: dohearn@internode.on.net

All contributions will be gratefully accepted.

 **-by David O'Hearn** 

## *August Meeting*

**August Meeng**—On Saturday 13th August 2016 at Rob Peterson's residence at 24 Meckiff Avenue, North Rocks commencing at 2pm. Rob models the Erie Lackawana in N scale.

# *Next Few Meetings*

**September Meeting—On Sunday** 11th September 2016, Div 7 will be hosting the mini-Convention at Berowra Community Centre. Register on our NMRA.org.au web site which links you to the Trybooking.com site.

**October Meeting-On Saturday 8th October 2016 at** 2pm at David Howarth's Railroad Room at 7 Uralla Road, Dural.

**November Meeting**—On Saturday, 19th November at Bob Best's place at 34 Winnicoopa Rd, Blaxland commencing at 2 pm. Note: This is the third Saturday of the month NOT the usual second Saturday.

**December Meeting**—Our Christmas Party on Saturday, 10 December 2016 at the Waterview Restaurant at Berowra Waters commencing at 12 noon. Tickets will be available from Les Fowler or they can be purchased at the sign in table at our October and November monthly meetings.

## **Other Notable Dates**

- Marklin Model Train Exhibition at Thornleigh Community Centre, Corner of Phyllis & Central Ave Thornleigh, Saturday 13 August 2016 9:00—5:00 and Sunday 14 August 2016 9:00-4:00.
- NMRA AR Mini-Convention on Sunday 11th September 2016 at Berowra Community Centre. Register on our NMRA.org.au web site which links you to the Trybooking.com site
- AMRA Exhibition at Liverpool on 1 to 3 October 2016. Entry fee is adult \$15, Concession/Senior \$11, Child \$8, Family \$38 and Multi-Day pass \$30.

# *Division Seven Roles*

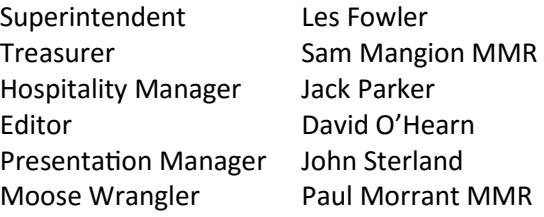

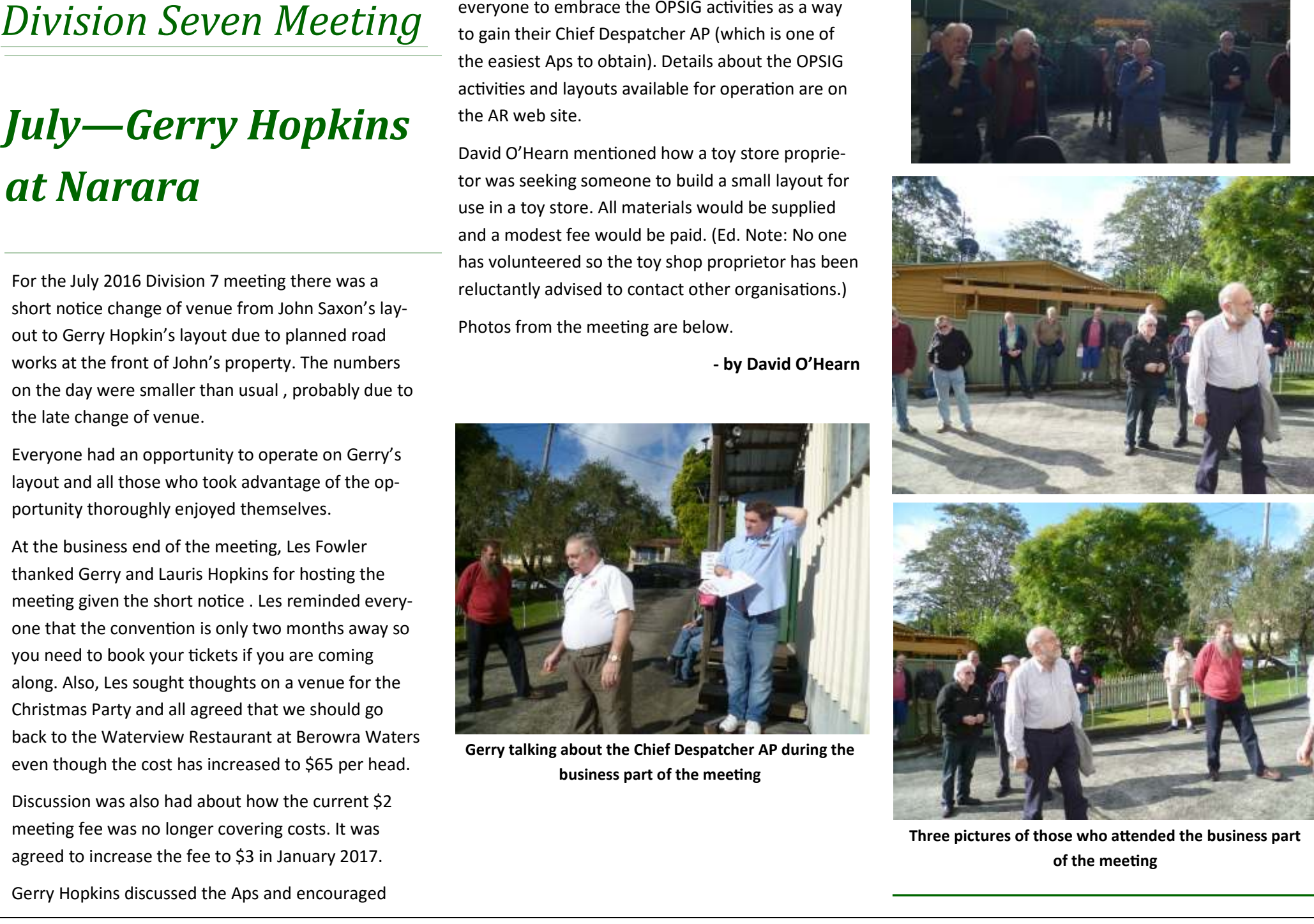

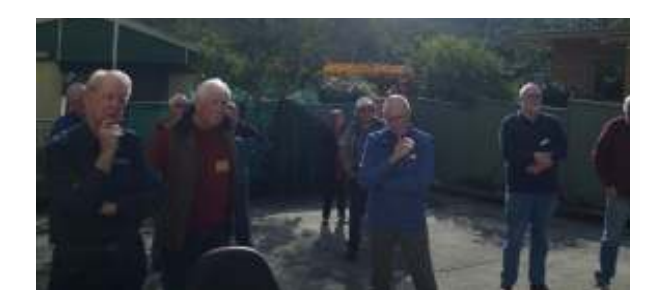

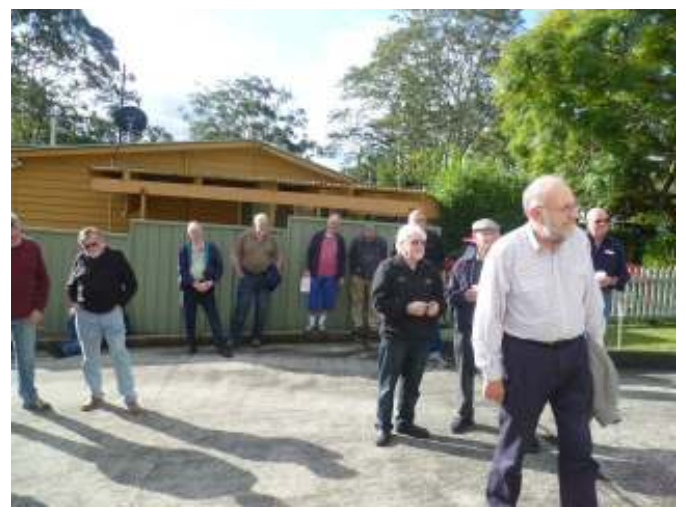

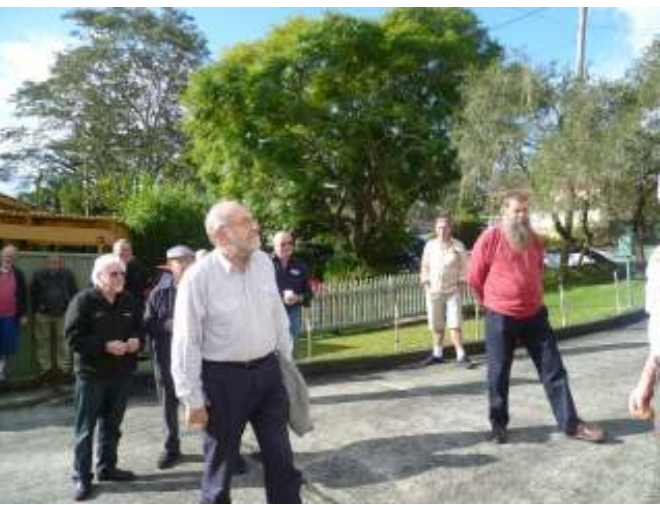

### **Volume 5, Issue 8 The Extra August 2016**

- 
- -
	-
- 
- 

- 
- 
- 
- 
- 
- 
- 
- 
- -
	-
	-
- 

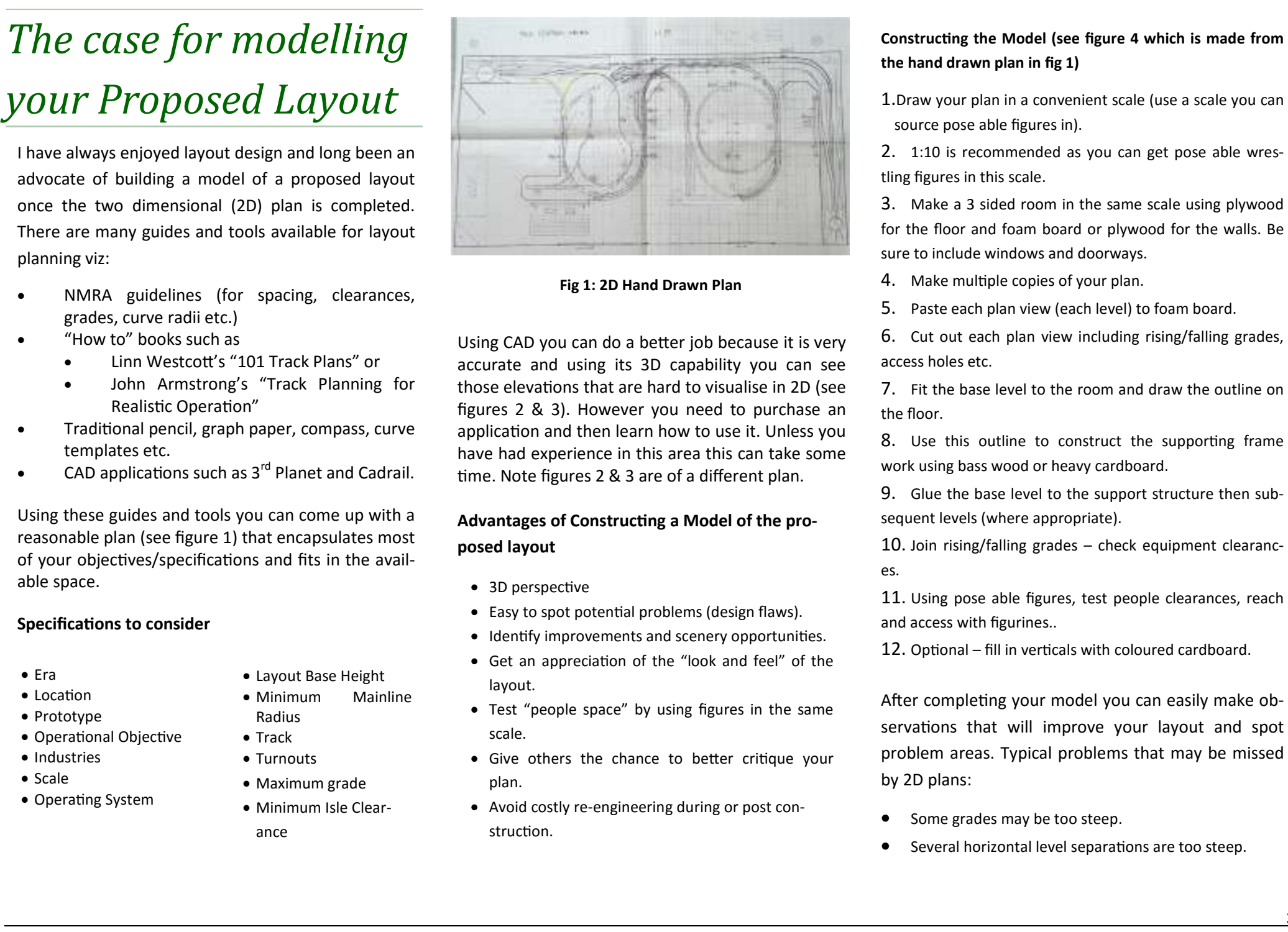

- 
- 
- 
- 
- 
- 
- 

- 
- 

- 
- 
- 
- 
- 

- 
- 
- 
- 
- 
- 
- 
- 
- 

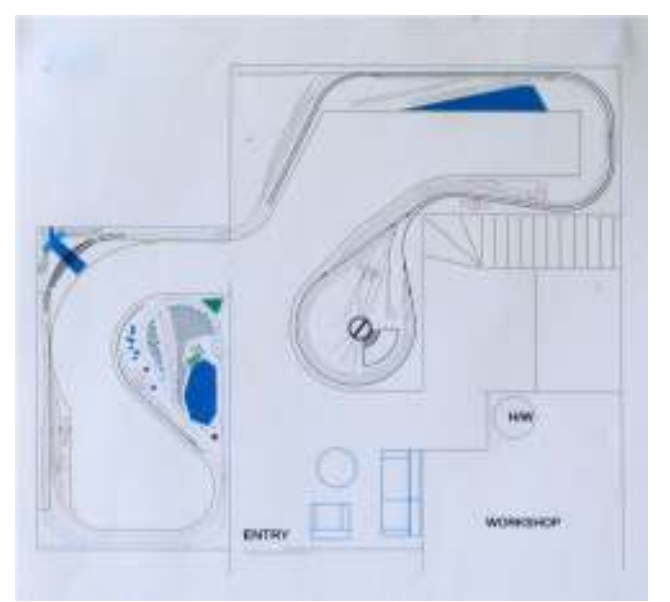

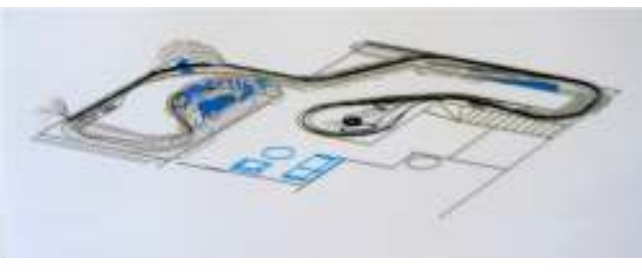

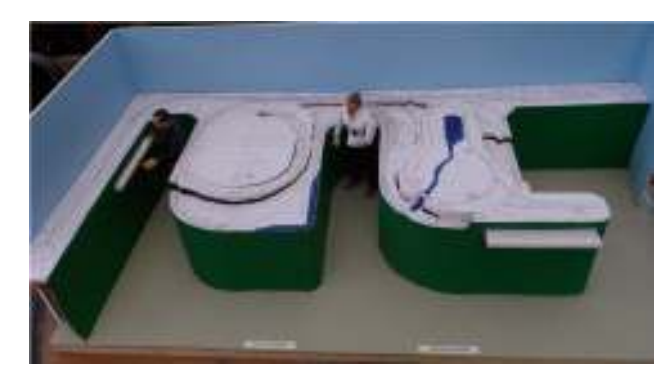

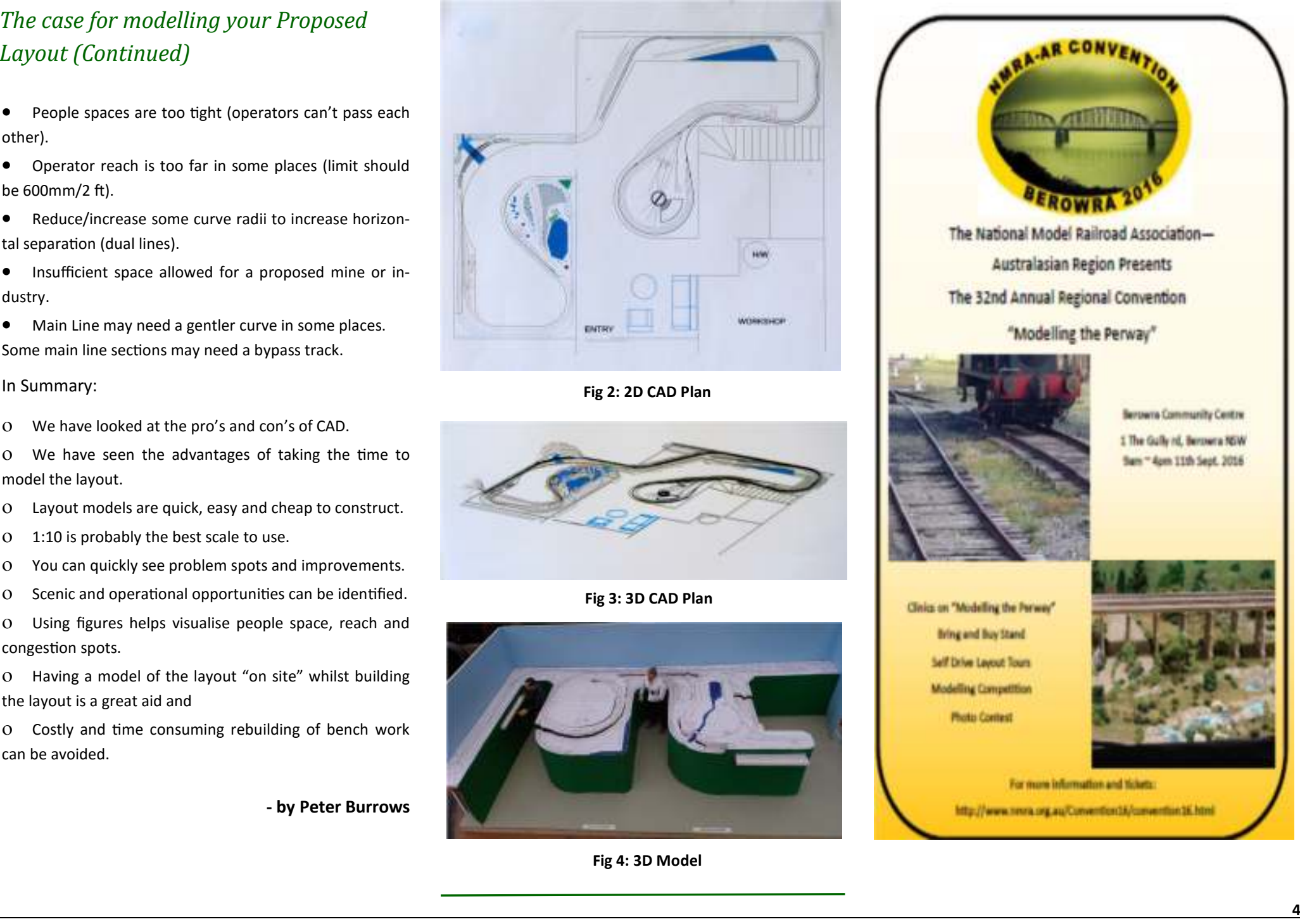

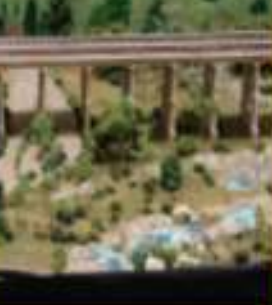

Using Pan Pastels for some symptoms consider the rest of the studies of the considered the studies of the studies of the studies of the studies of the studies of the studies of the studies of the studies of the studies of

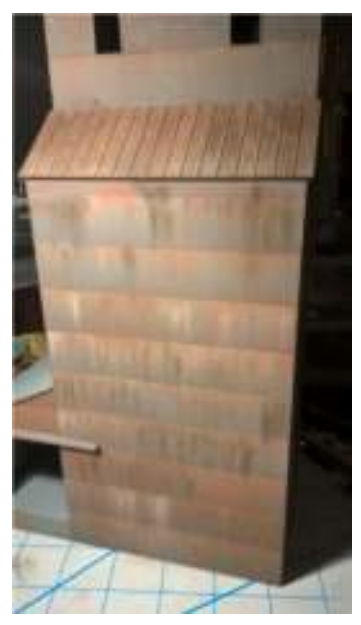

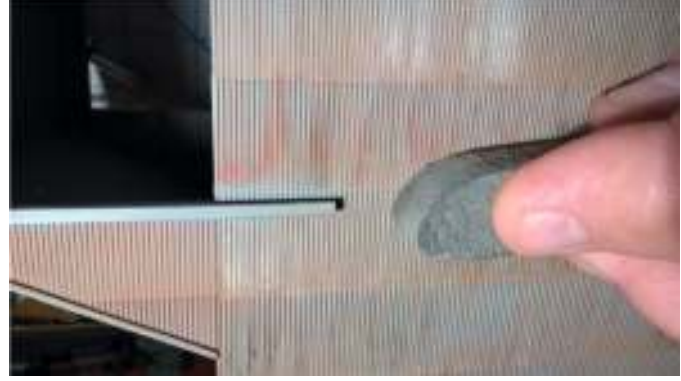

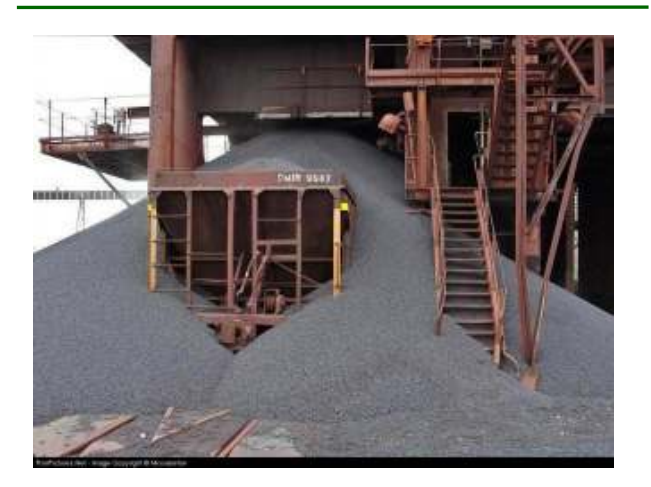

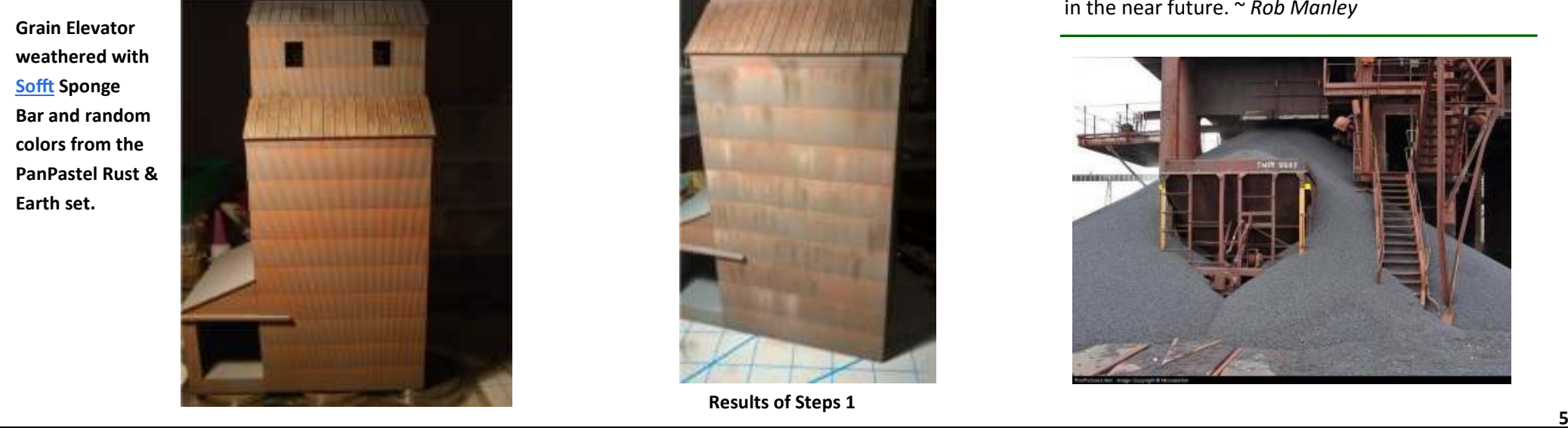

### N.M.R.A. A.R. Div. 7 2016 Christmas Party

December 10, 2016 @ **Waterview Restaurant** 199 Bay Road **Berowra Waters** 

12 Noon  $\sim$  3pm Price \$65.00 pp + drinks

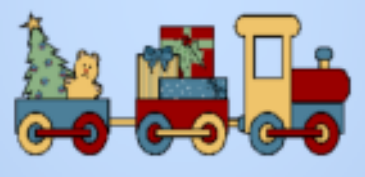

Christmas raffle \$5 per ticket Available now

**Christmas Modelling Competition** 

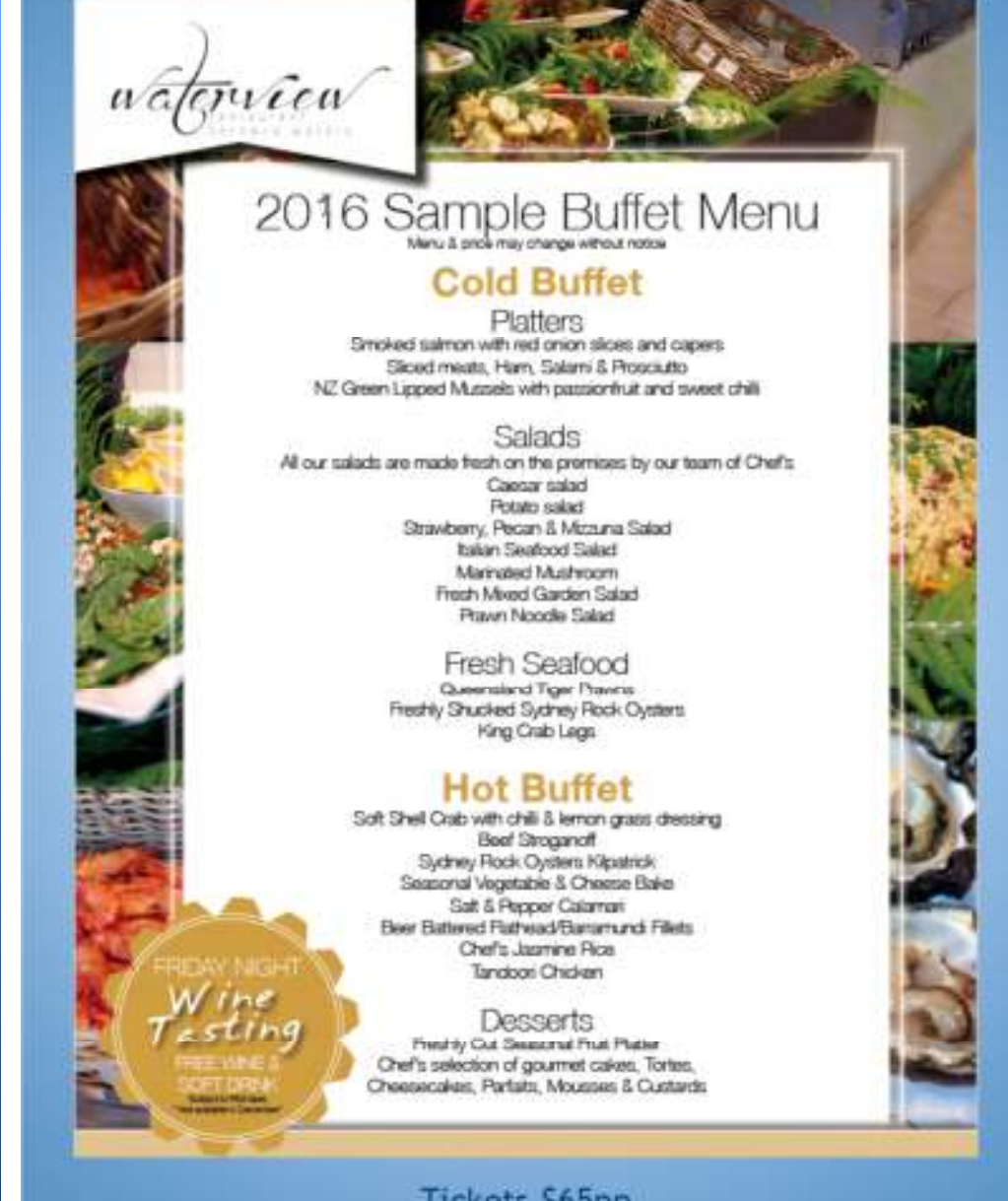

Tickets S65pp Children up to 15yrs \$2.50 per year

Tickets from div7sup@nmra.org.au Les Fowler 0411266196

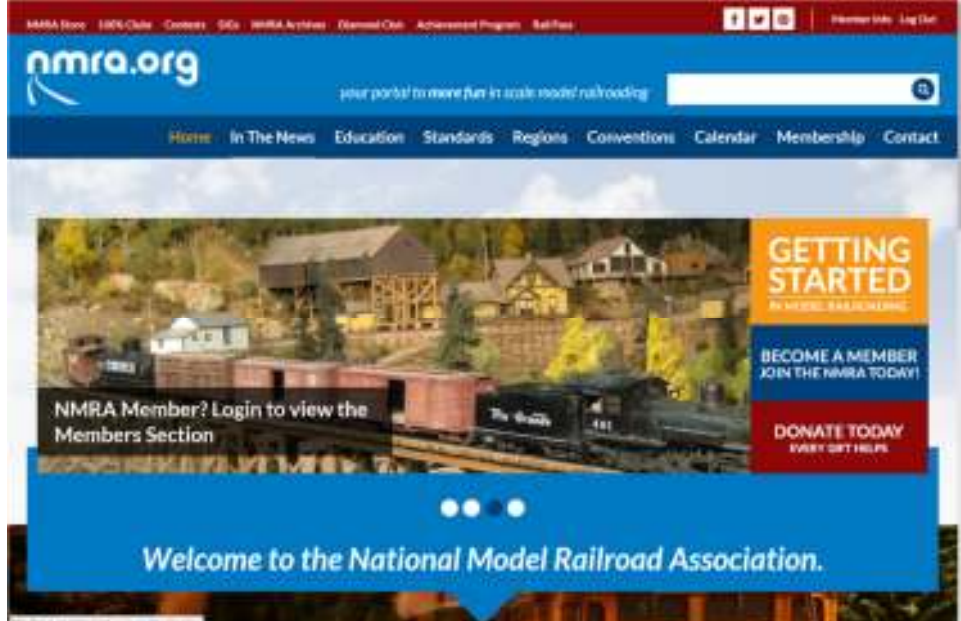

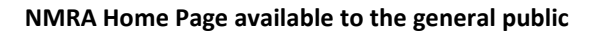

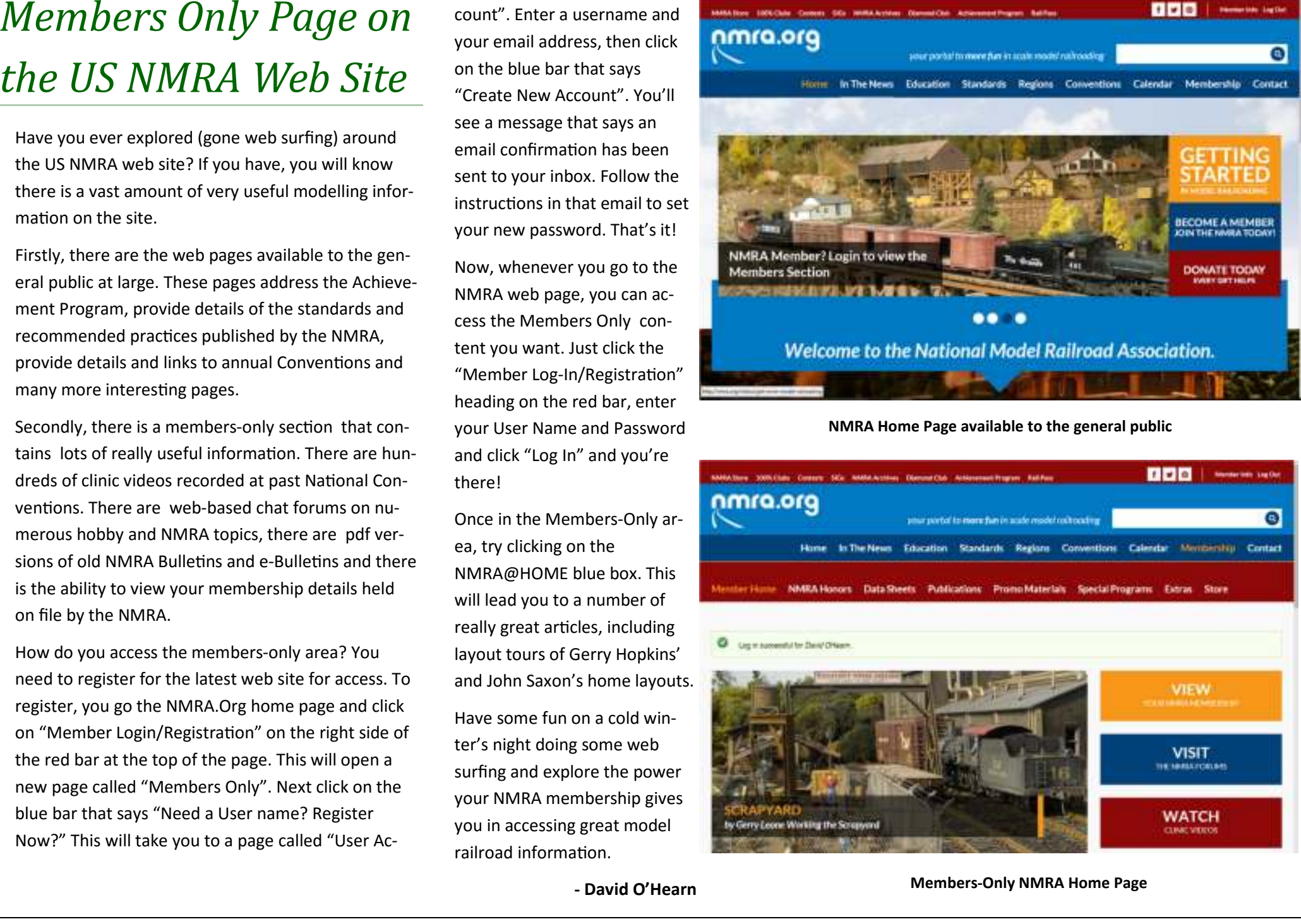

### **Volume 5, Issue 8 The Extra August 2016**

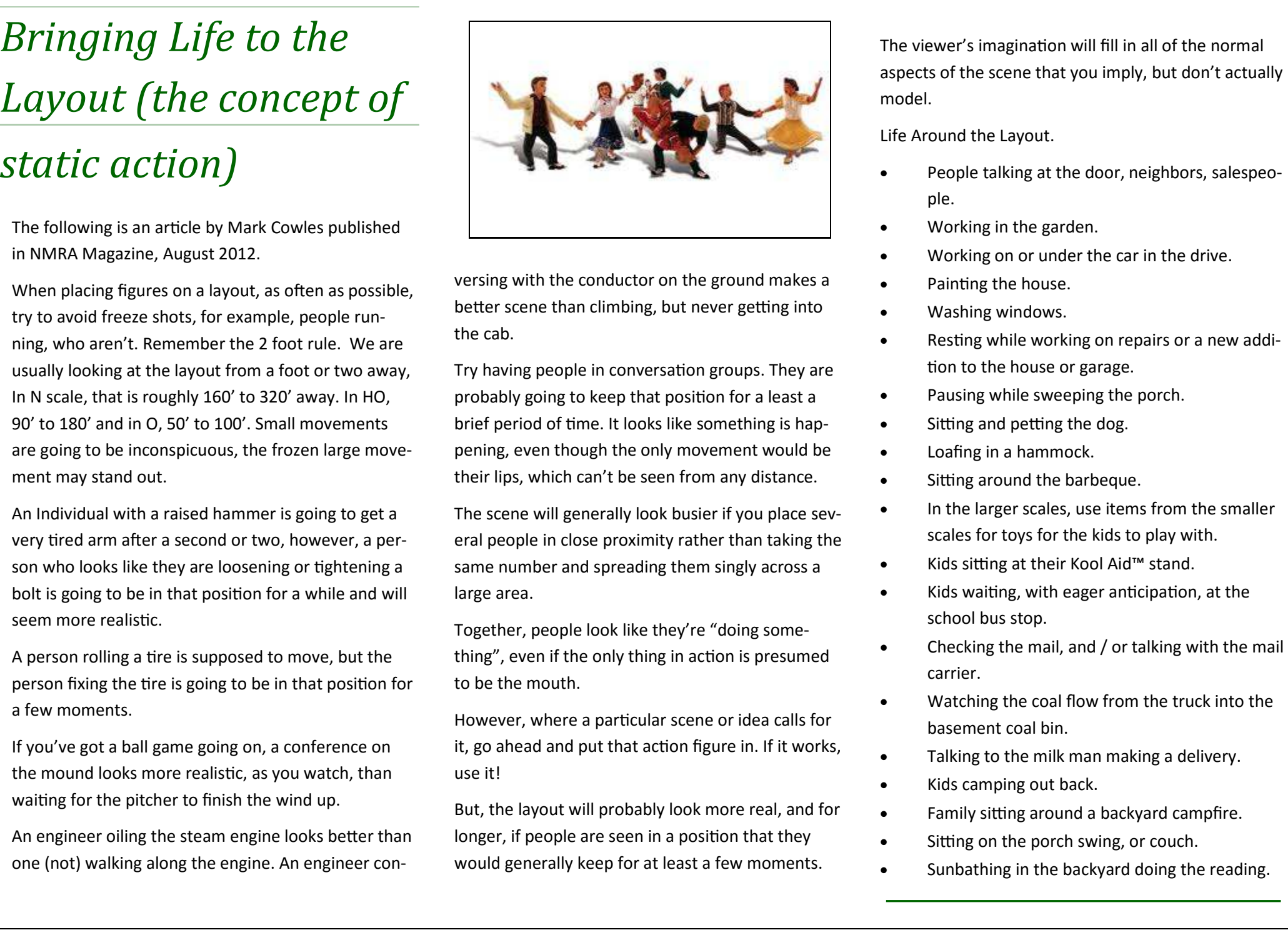

- 
- 
- 
- 
- 
- 
- 
- 
- 
- 
- 
- 
- 
- 
- 
- 
- 
- 
- 
-